# Pulse: A Dynamic Deadlock Detection Mechanism Using Speculative Execution

#### Tong Li<sup>1</sup>, Carla S. Ellis<sup>1</sup>, Alvin R. Lebeck<sup>1</sup>, and Daniel J. Sorin<sup>2</sup>

<sup>1</sup>Department of Computer Science Duke University {tongli,carla,alvy}@cs.duke.edu

<sup>2</sup>Dept. of Elec. and Comp. Engineering Duke University sorin@ee.duke.edu

# **Motivation**

- Deadlock is potential problem for all multithreaded programs
- Existing detection techniques have limitations
- **Goals** 
	- Increase the types of deadlocks that can be detected
	- Provide insights into cause of deadlock

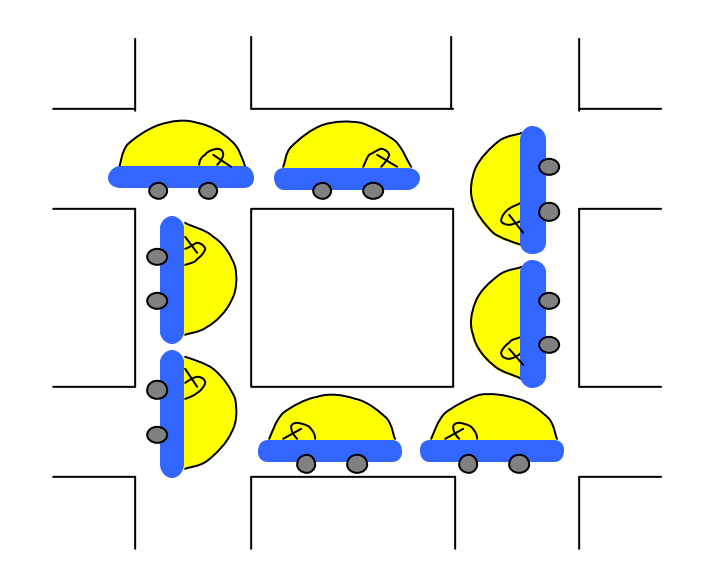

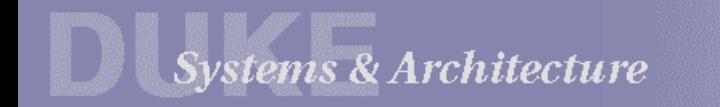

# Limitations of Existing Techniques

- Dynamic deadlock detection
	- Timeouts
		- –Inaccurate, no insight about cause of deadlock
	- Wait-for-graphs (WFGs)
		- –General resource graphs with single-unit reusable resources
		- –Often applied to lock-like resources
- $\triangleright$  Static deadlock detection
	- Model checking

Systems & Architecture

- –Accurate, but state space too large
- RacerX (Engler and Ashcraft SOSP 2003)
	- –Practical, but only lock-like resources

#### ▶ Both WFGs and RacerX consider only lock-like resources

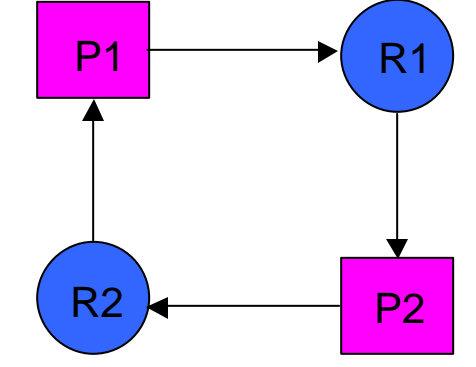

General resource graph

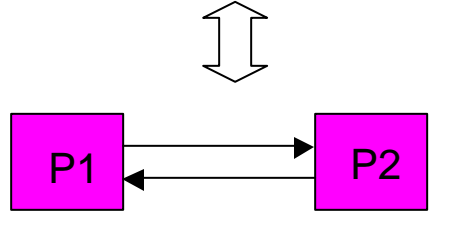

Wait-for-graph

# Beyond Locks

- Need to handle non-lock-like (consumable) resources
- Why is it challenging?
	- Consumable resources have no owners
		- –Pipes, synchronization semaphores, etc.
	- Any process could be a producer at some future time
		- –Any process could write to a pipe or "up" a semaphore

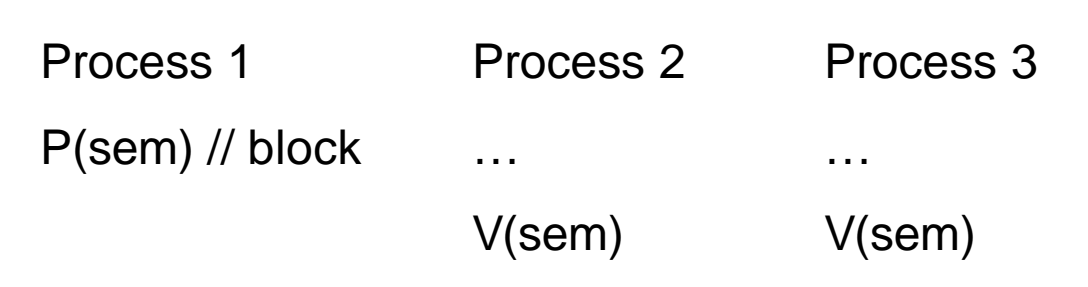

 $\triangleright$  Knowing only the present state is not enough for identifying all dependences!

# The Big Idea

- $\triangleright$  We need to look into the future
	- What would process X do if it were not blocked?
	- Would it unblock process Y in the future?
- $\triangleright$  If we can answer these questions, then we know how processes depend on each other
- $\triangleright$  Could use static tool, but state space explosion, variable aliasing, etc.
- $\triangleright$  We use dynamic scheme to look into the future

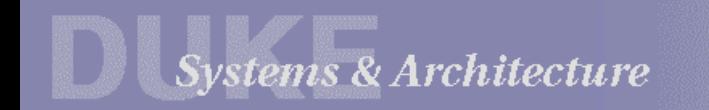

# Introducing Pulse

- $\triangleright$  Speculatively unblock each blocked process
- Discover dependences by running ahead
- $\triangleright$  Construct general resource graph with consumable resources

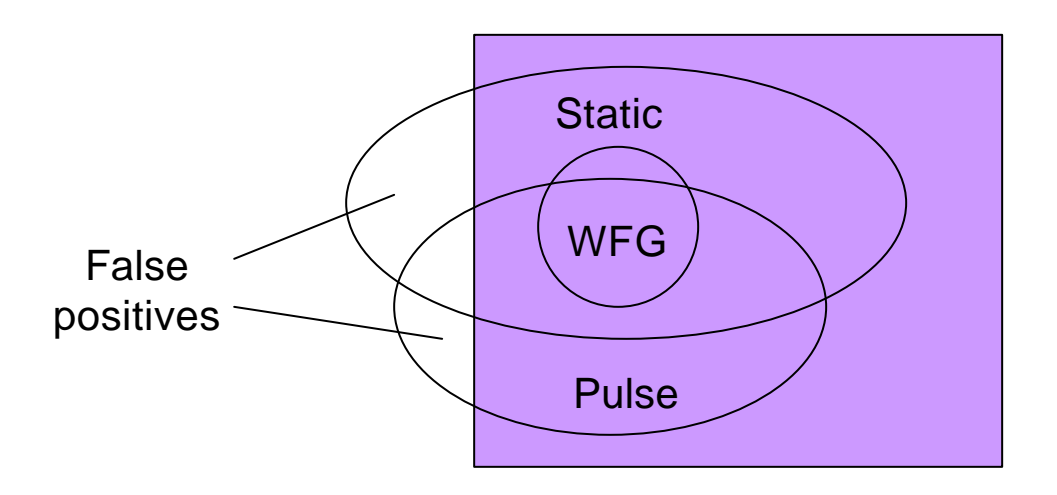

Venn diagram of deadlocks detectable by static tools, WFG-based dynamic tools, and Pulse

Pulse can detect deadlocks that the other tools cannot

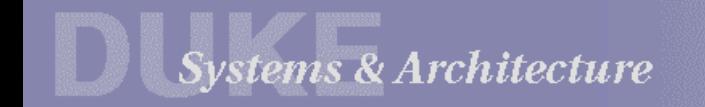

# **Outline**

- $\triangleright$  Motivation
- **≽ Overview of Pulse**
- **> Design**
- $\blacktriangleright$  Implementation
- $\triangleright$  Evaluation
- $\triangleright$  Conclusion

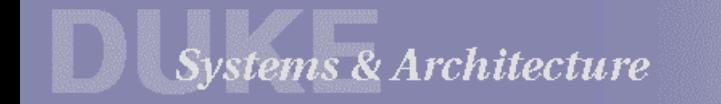

# Overview of Pulse

 $\triangleright$  Features: Dynamic, speculative execution, general resource graph

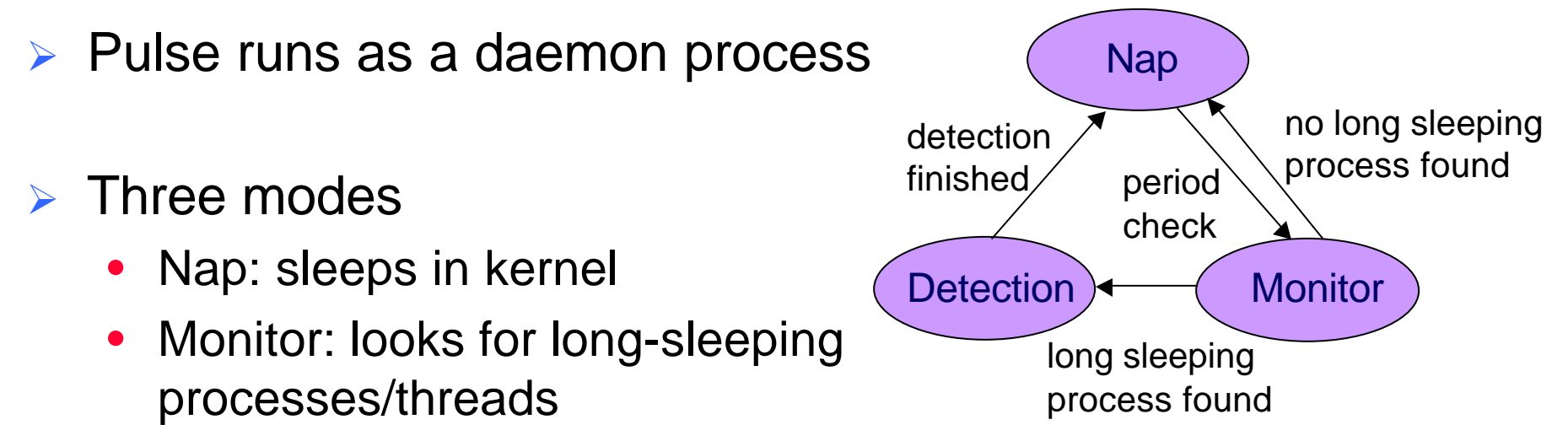

- **Detection** 
	- –Long-sleeping processes are potentially deadlocked

#### Detection Mode

- ▶ Identify events long-sleeping processes are waiting for
	- E.g., *semaphore up*: V(sem)
- $\triangleright$  Fork each process to create a speculative process
- $\triangleright$  Unblock speculative process
	- E.g., "up" the semaphore in its own address space
- $\triangleright$  Record events generated by speculative processes
	- E.g., all *semaphore up* operations
- $\triangleright$  Construct general resource graph and check for cycle

# Example: Smokers Problem

- $\triangleright$  Three smokers, one agent
- Three ingredients: paper, tobacco, matches
- Each smoker has one ingredient, but needs two more
- $\triangleright$  Agent puts out two at a time
- One smoker gets them and signals agent to continue

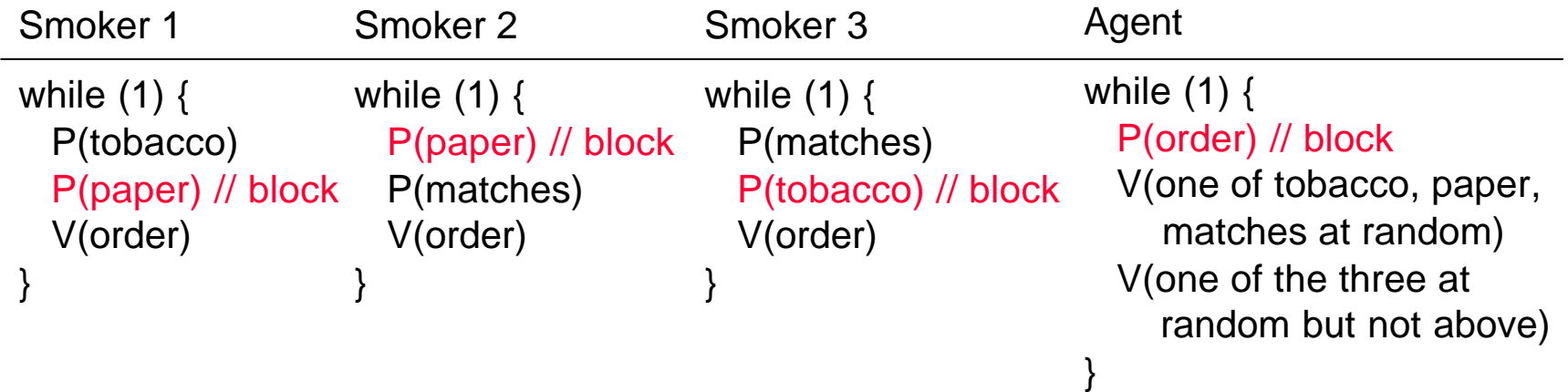

Semaphores for synchronization, not mutual exclusion

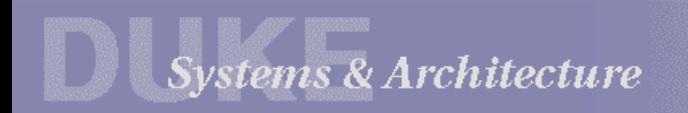

## Constructing Process Nodes

- $\triangleright$  Enter detection mode after all blocked for a long time
- **▶ Construct a** *process node* for each long-sleeping process

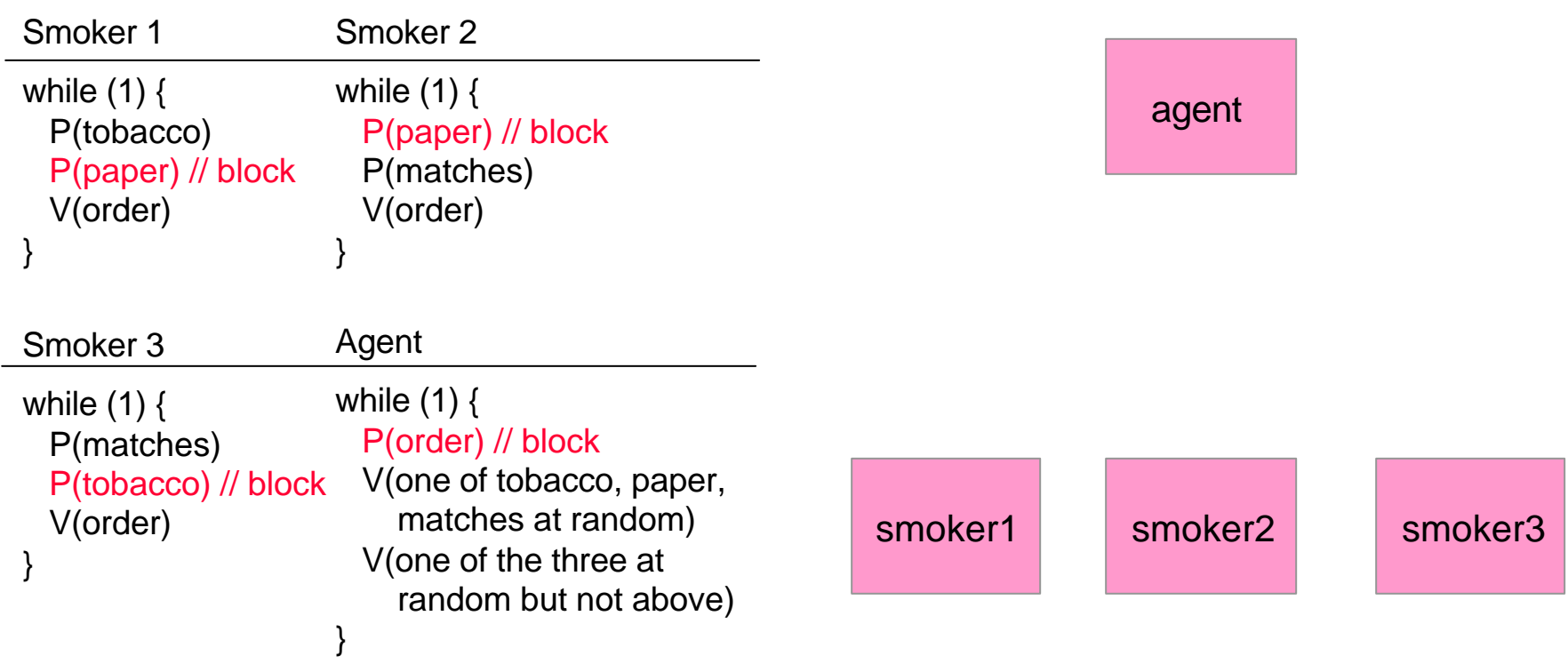

# Constructing Event Nodes

**▶ Construct an** *event node* for the event each process is waiting for

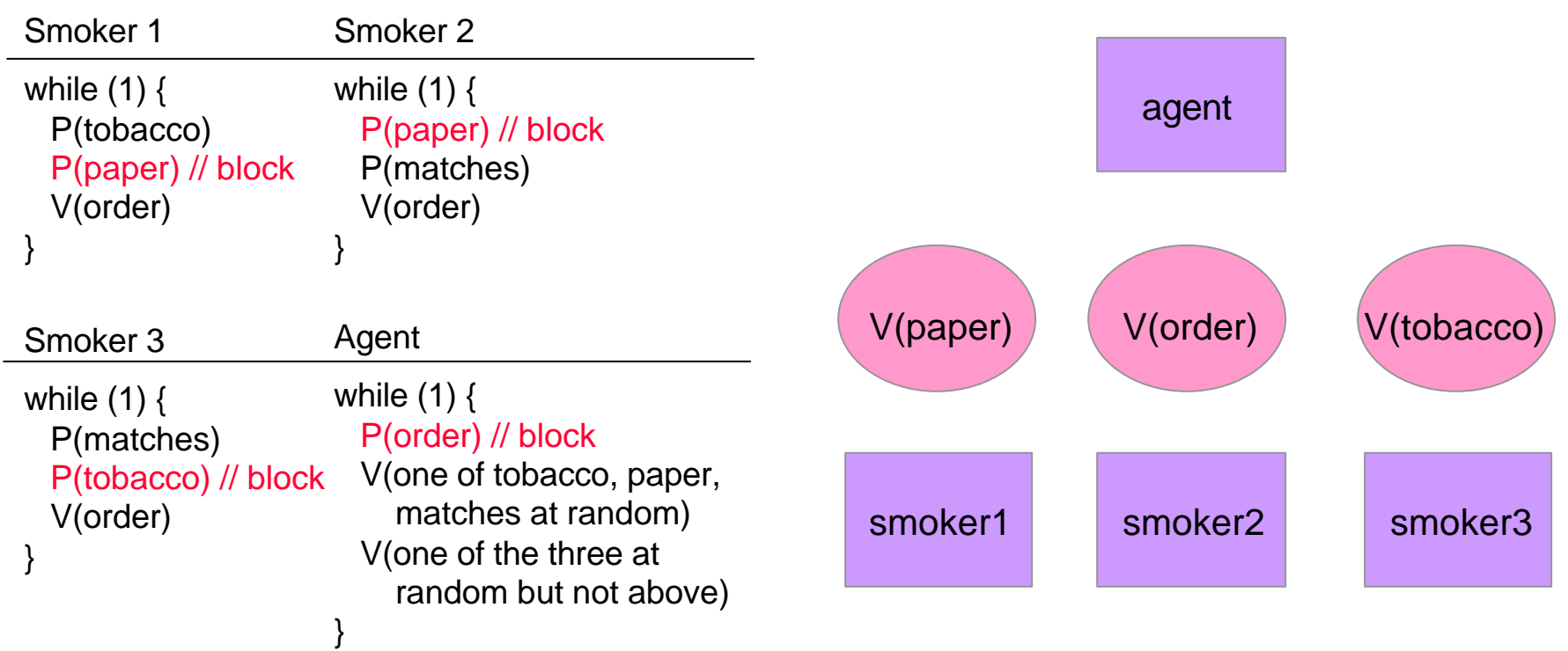

# Constructing Request Edges

Construct *request edge* from process node to event node

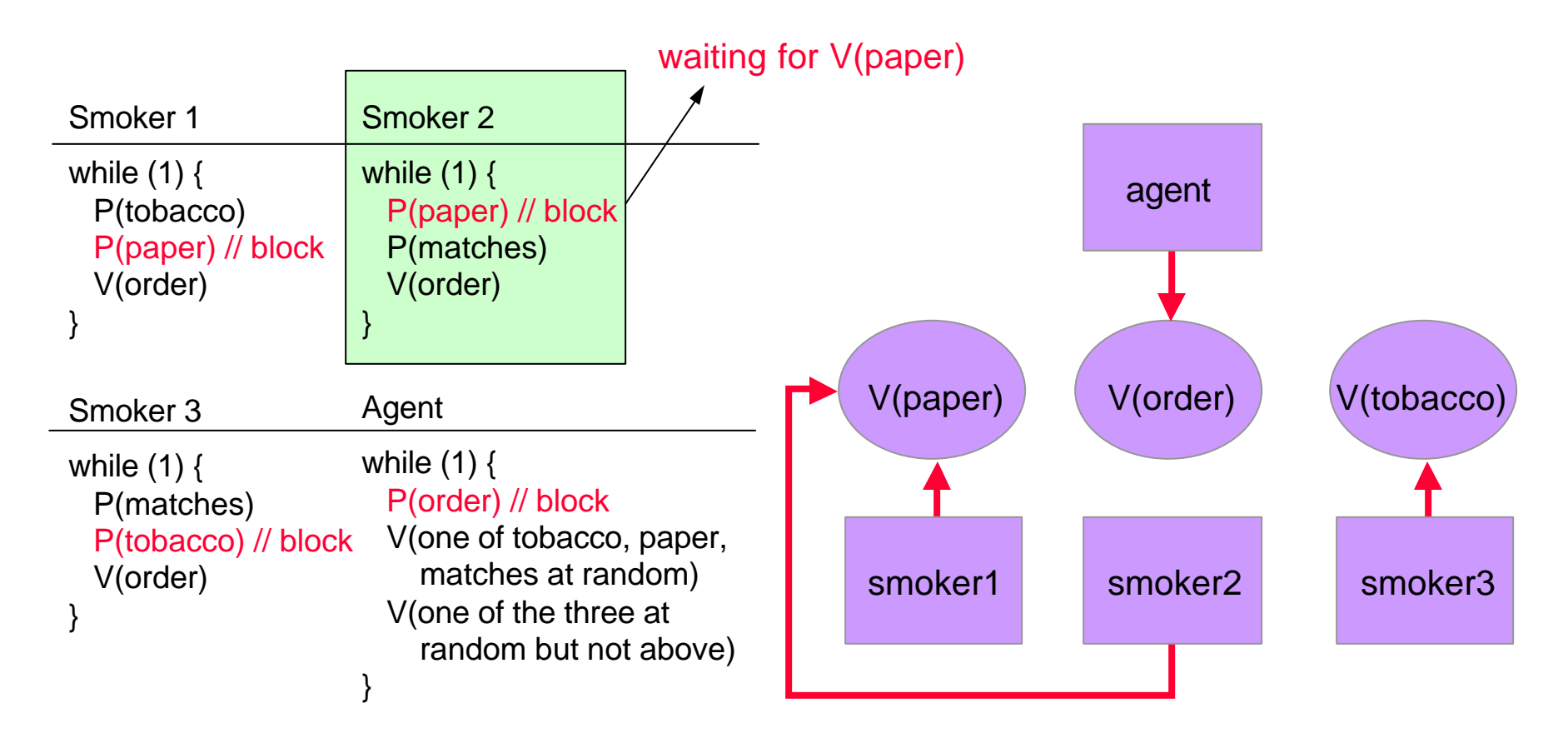

**Systems & Architecture** 

# Constructing Producer Edges

- $\triangleright$  Speculatively execute processes ahead
- ▶ Smoker 1 produces V(order), agent produces V(paper)
- ÿ Construct *producer edge* from event to process node

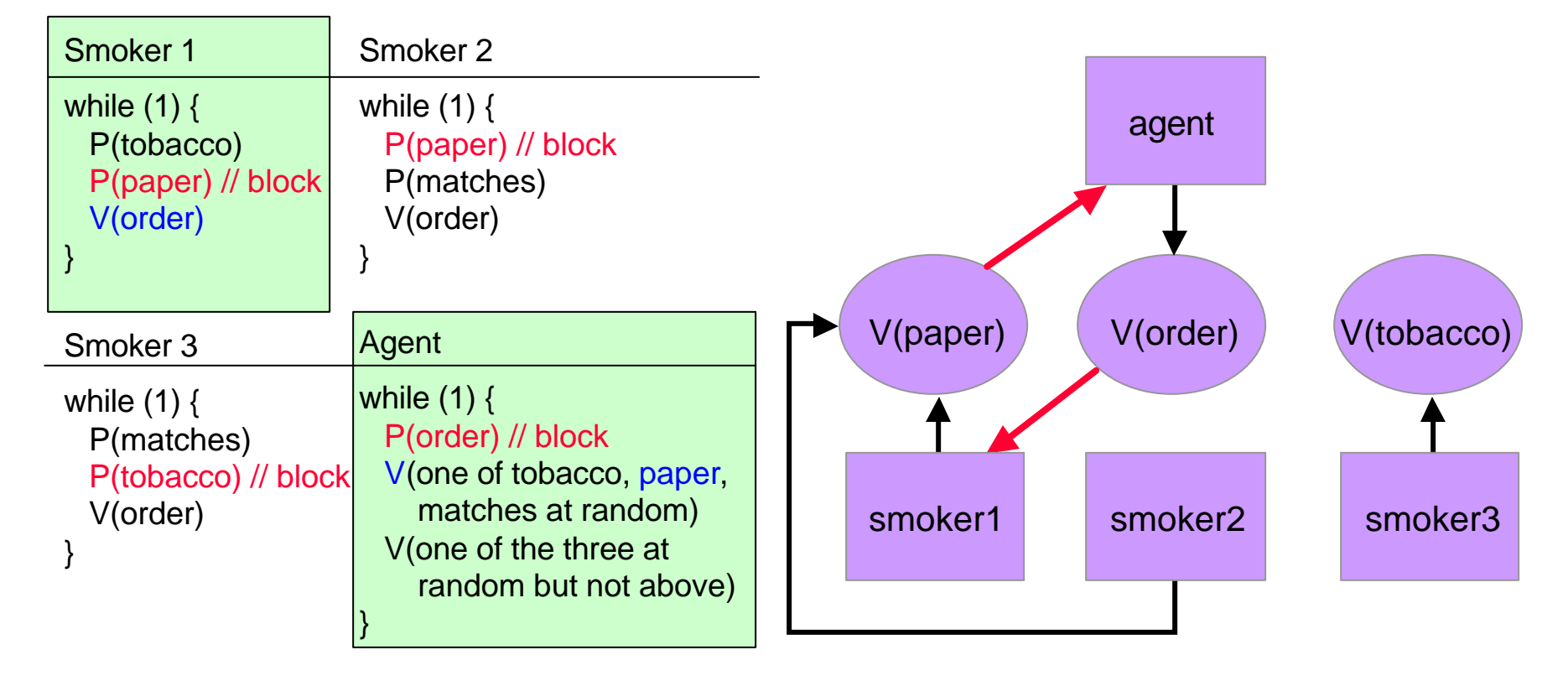

### Final Resource Graph

- A cycle indicates potential deadlock
- Processes: represented by PIDs
- Events: (*resource*, *condition*)  $\rightarrow$  (semaphore address,  $> 0$ )

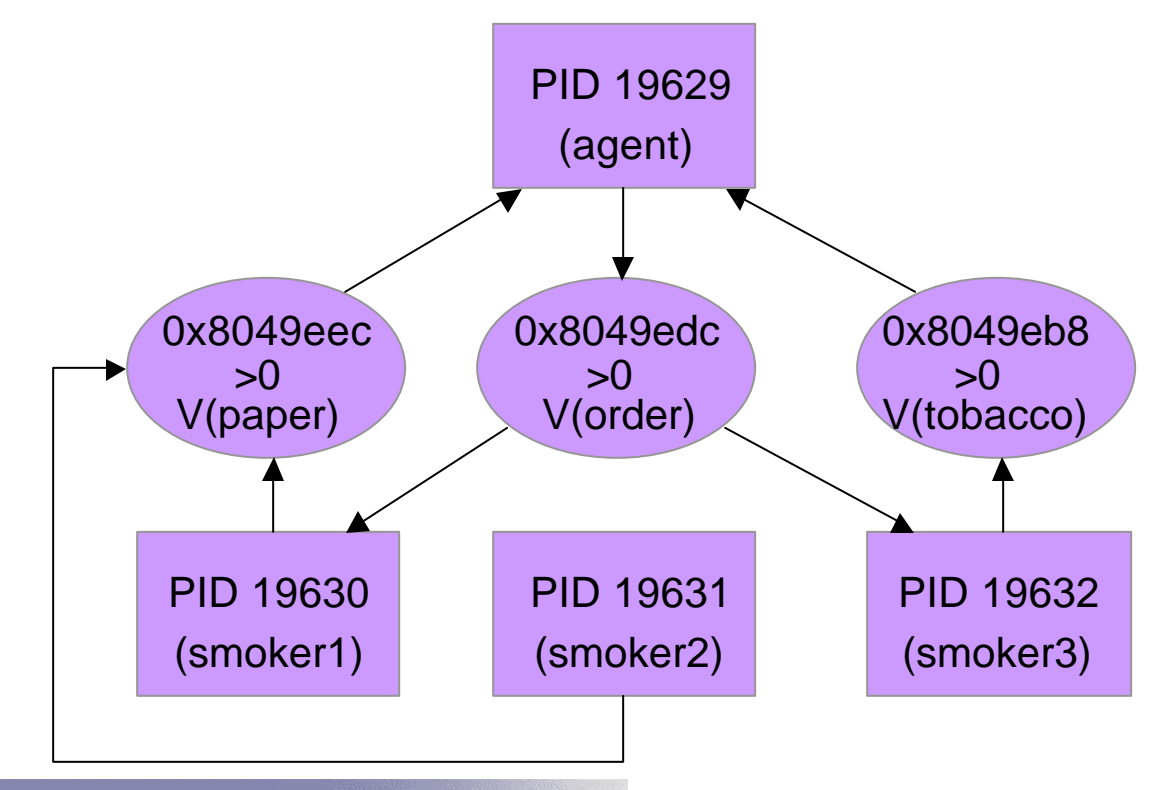

### Design Issues – Constructing Nodes

- $\triangleright$  Process nodes
	- Those processes asleep for a long time
- $\triangleright$  Event nodes
	- Need to know the events for which a process is waiting
	- Modify all blocking system calls to record the events
	- Modified calls record events in a per-process structure

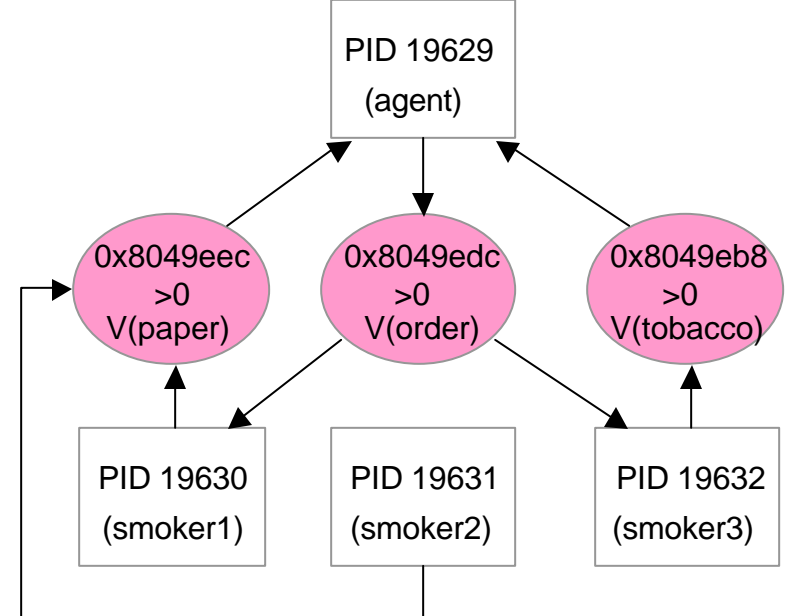

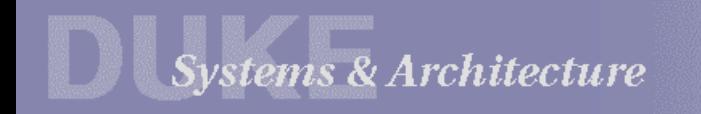

# Design Issues - Constructing Edges

- $\triangleright$  Request edges
	- Constructed together with event nodes
- $\triangleright$  Producer edges
	- Need to know what events a process can produce
	- Modify all counterpart system calls (calls that unblock the blocking ones)
	- Record events in an event buffer until the speculative process terminates (normal exit, full buffer, timeout)

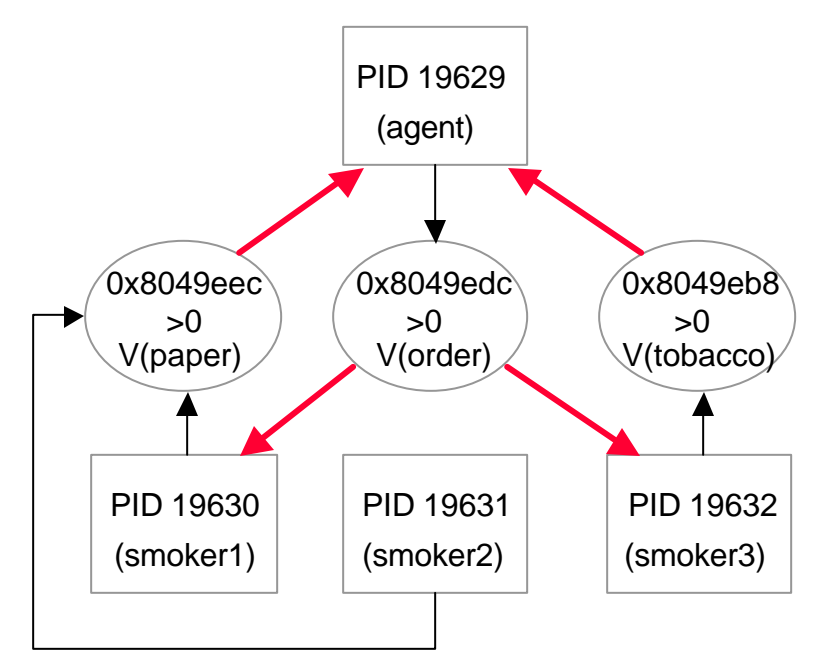

# Safe Speculation

- $\triangleright$  Cannot change state of any other process
	- No change to memory state of other processes
	- No writes to file system (including I/O devices)
	- No signals to other processes

Solution:

- ▶ Similar to Fraser and Chang USENIX'03
- $\triangleright$  Fork with copy-on-write enabled
- $\triangleright$  Modify unsafe system calls (e.g., write, kill)
	- Speculative processes record the events they produce
	- Then return immediately

## Limitations of Pulse

#### $\triangleright$  False positives

- Speculation may run unrealistic program paths
- May have wrong cycles if resources are not consumable
- For resources that are not single-unit reusable, a cycle is only necessary but not sufficient
- $\triangleright$  False negatives
	- Speculative processes miss relevant events
		- –Programmer forgot V(sem)
		- –Speculation not long enough
		- –Event buffer full
		- –Unrealistic program paths
	- Self-breaking mechanisms with timeouts

# **Outline**

- $\triangleright$  Motivation
- ▶ Overview of Pulse
- **> Design**
- $\triangleright$  Implementation
- $\triangleright$  Evaluation
- $\triangleright$  Conclusion

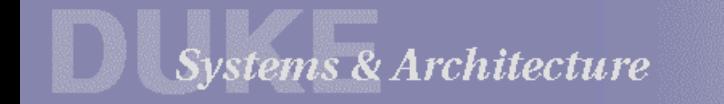

#### Implementation

- $\triangleright$  Linux kernel 2.6.8.1
- $\triangleright$  Modified three blocking system calls
	- futex, write (to pipe), and poll
- $\triangleright$  Modified four counterpart system calls
	- futex, read, and write/writev
- $\triangleright$  Our approach can be applied easily to modify other syscalls
- ÿ Forking an arbitrary process: fork(*P*)
	- Existing fork copies the *caller process*
	- Adding a process argument to existing fork doesn't work
	- We use existing fork with only slight modifications

#### Forking Blocked Processes

- <sup>1</sup> To fork process *P*, first switch *P* in using our own context-switch function
- 2 *P* calls the usual fork routine to create speculative process *P'*
- <sup>3</sup> *P'*fakes the awaited event, calls syscall\_exit with success, and resumes *P*'s program
- Finally, *P* switches the Pulse process back in and then *P* goes back to sleep 4

**Systems & Architecture** 

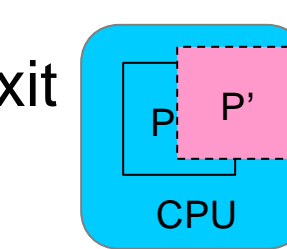

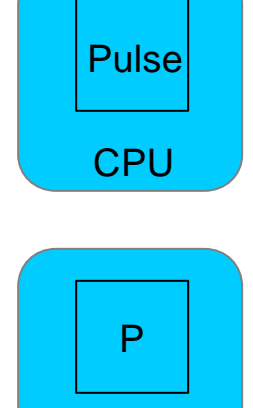

**CPU** 

Pulse

**CPU** 

# **Evaluation**

- All experiments on an 8-processor IBM x445 eServer
- $\triangleright$  Fork was the most involved part in coding
	- But only one-time effort
	- Code is small and efficient
		- –94 lines of C, 47 lines of inline assembly, 7 lines assembly
- $\triangleright$  Three deadlock benchmarks
	- Smokers Problem (discussed earlier)
	- Dining-philosophers Problem
	- Apache 2.0.49

# Dining Philosophers Problem

Deadlock if all philosophers take left forks at same time

*Philosopher i* while (1) { think() lock(fork[i]) // take left fork  $lock(fork[(i+1) % 5]$  // take right fork eat(); unlock(fork[i]); // put left fork unlock(fork $[(i+1)$  % 5] // put right fork } block

 $\triangleright$  All existing tools target this type of deadlock

# Dining Philosophers Problem

- Hex numbers are virtual addresses of lock variables
- Squares: processes, circles: events, edges: dependences

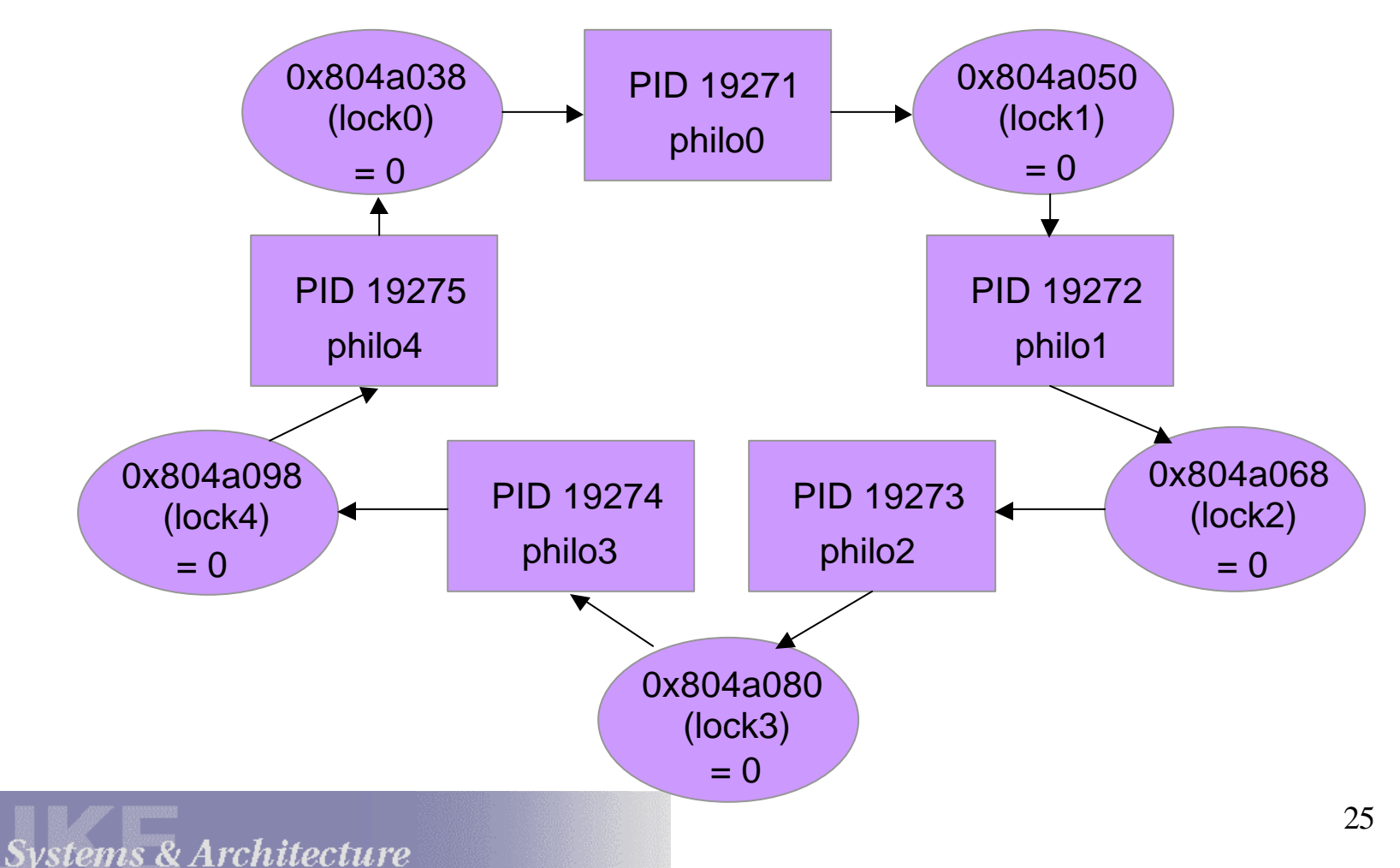

## Apache Deadlock

- Apache 2.0.49 with prefork Multi-Processing Module (MPM)
- $\triangleright$  Two-process deadlock:
	- A CGI script's process blocks when writing to stderr pipe
	- An httpd process blocks when reading from stdout pipe
	- Each can be unblocked only by the other
- $\triangleright$  Not detectable by WFGs and RacerX
- Pulse successfully detects it
- $\triangleright$  Hex numbers are addresses of pipe inode structures

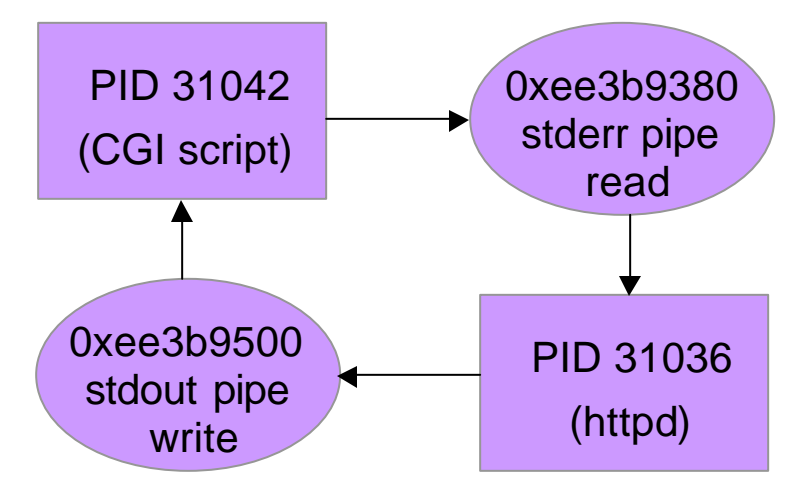

### Performance Overhead

- $\triangleright$  Overhead of the modified system calls
	- Average slowdown per call: futex 0.2%, write 0.9%, poll 1%
- Overhead of periodic checking
	- Nap to monitor, and back to nap  $(5\text{-min}$  check interval):  $\sim 0.3$ seconds for 2000 processes
	- Apache Bench (1-min interval): throughput difference < 0.2% w/ and w/o Pulse

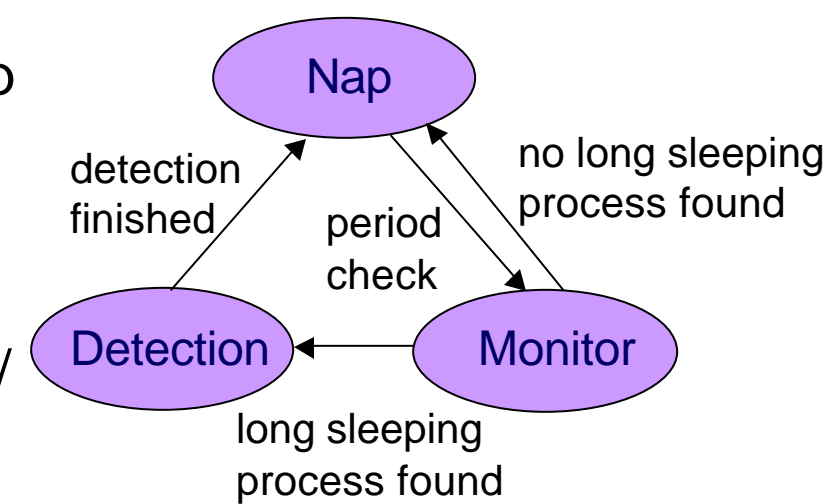

- Overhead of deadlock detection
	- Less than 3 seconds from detection to finish

# **Conclusion**

- Deadlock is potential problem for all multithreaded programs
- Existing detection tools focus on lock-like resources
- Pulse: dynamic, speculation, general resource graph
- Can detect deadlocks with non-lock-like resources
	- E.g., synchronization semaphores, pipes
- $\triangleright$  Linux implementation
- **Evaluation** 
	- Dining-philosophers, smokers, Apache
	- Negligible performance overhead